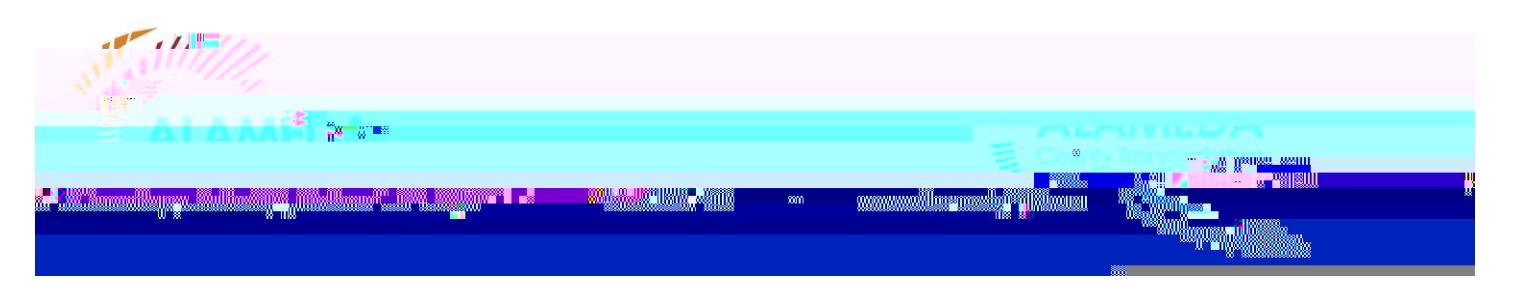

# FREQUENTLY ASKED QUEONS<sup>2</sup> LIVERMORE VALLEY JOUT USD

#### What is the Student Transit assess program?

The Student Transit Pass Program (STPP) provides free youth Clipper card s to eligible middle and high school students which can be used for unlimited free bus rides on LAVTA Wheels, as well as a 50 percent discount on BART trips and youth discounts on other transit systems . The Pass makes it easier for students to travel to and from school and school -related programs, jobs, and other activities.

### How much does the Student Transit Pass cost?

The pass is free; it allows students to travel free of charg e on the Wheels system, and provides a 50% discount on BART until you turn 19 years old .

#### How do I get a Student Transit Pass?

6th -12th grade students enrolled at a participating school are eligible for the Student Transit Pass. The list of participating schools can be found at www.alamedactc.org/programs -projects/student pass/ . To receive a p ass, please complete a n application , including a parent or guardian signature if you are under the age of 19. Return the application to your  $s$  F K R R O  $\cdot$  V P D L QOOR Will Lecture your Student Transit Pass at school within approximately one month of submitting your registration form during the beginning of the school year and within two weeks after October . Do not forget to pick it up in the front office

#### What if I participatedin the Student Transit Pass Pilot?

If you participated i n the Pilot program , your card will expire in July 2019. You must fill out a new application in order to receive a pass (p)-16(i)-28(r)-23(e)-24( )] TJ ET Q q 0.00000912 0 612 792 re W\* n BT /F5.8000(wa

## How do I usemy Student Transit Pass?

When you receive your Pass, create an online profile at [www.clippercard.com](http://www.clippercard.com/) . This will make it much easier to load E-Cash and request replacements if your card is either lost or stolen !

As soon as you board the bus , tap your Clipper Card on the card reader near the door. On BART, tap your Pass at the fare gates as you enter the station. Note: You might have to tap the Clipper c ard a few times on the card reader if it is the first time you are using the card.

## Can I lend someone my Student Transit Pass?

No. Your Student Transit Pass is registered to you . If your Pass is used by someone else, and has not been reported as lost or stolen, you may lose the privilege to participate in this program and may not be allowed to receive a replacement Student Transit Pass.

#### My Student Transit Pass as lost/stolen/broken. How do I get a new one?

You can replace a pass online or by phone. Visit [www.clippercard.com](http://www.clippercard.com/) or c all Clipper Customer Service at 877-878-8883. Clipper customer service is open Monday <sup>2</sup> Friday, 6 a.m. to 8 p.m. and Saturday and Sunday, 8 a.m. to 5 p.m. Tell the customer service representative that your Clipper card LV D  $6WXGHQW$  7 Pass.<sub>µ</sub>

It is helpful to have the serial number of your los t card on hand , but it is not required to replace your card. Your replacement card will be sent to your house